# **1**

## Tabell (eng. dictionary)

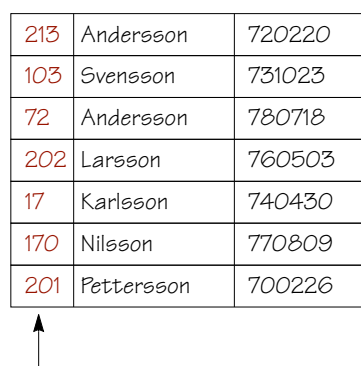

Nyckel

HashTable  $table = new HashTable(17);$  $InfoType$  info = new  $InfoType()$ ;

info.name = "Persson"; info.date = "790606"; table.hashInsert(123, info);

 $i =$  table.hash $Search(2O2)$ ;

Copyright©1998 Ulf Nilsson

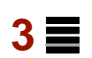

## **Hashtabell**

Nyckel och information lagras i en array. Positionen i arrayen bestäms av en hash-funktion.

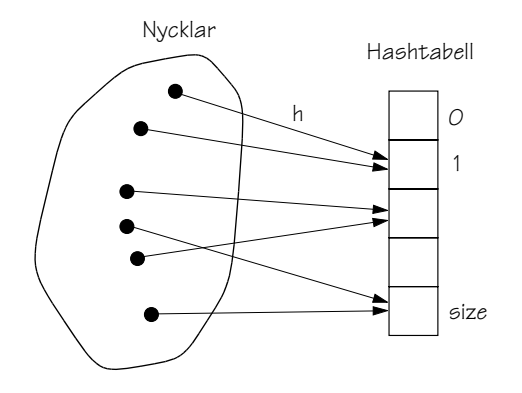

Enkel hashfunktion:

- Gör om nyckeln till ett heltal n
- Index =  $n$ % size

T.ex. om nyckeln redan är ett heltal:

```
int h(int n) {
return n % size;
}
```
#### **Tabell**

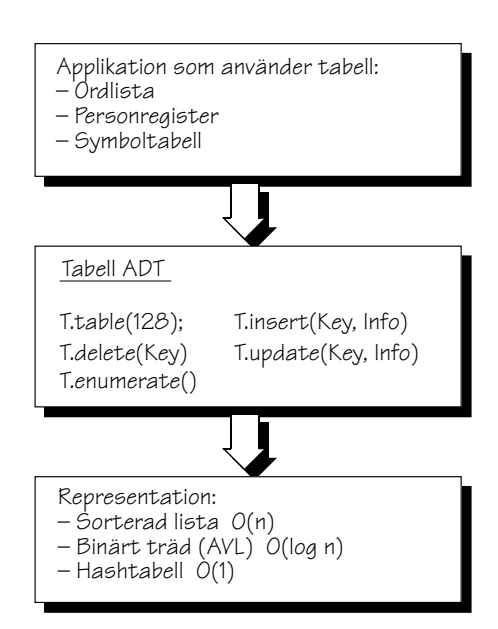

Copyright©1998 Ulf Nilsson

# **4**

## Kollisionshantering

Hur hantera kollisioner?

- Öppen adressering med:
	- Linjär sondering
	- Dubbelhashning
	- Kvadratisk sondering
- Separata kedjor (eng. separate chaining)
- "Hinkar" (eng. buckets)

### Hashning med separat kedjning

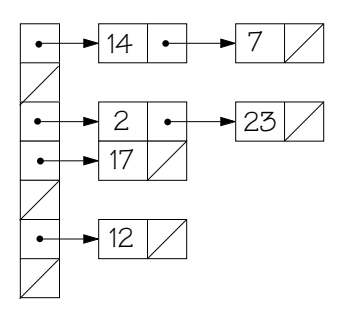

# Fyllnadsgrad och kluster

- Fyllnadsgrad (eng. load factoring): • Andelen av arrayen som är fylld.
- 
- Kluster (eng. clustering):
- Sekvens av arraypositioner som är upptagna.
- Linjär sondering leder till (primära) kluster

Copyright©1998 Ulf Nilsson

**7**

### Teoretiska resultat

Antal sonderingar vid olika fyllnadsgrad:

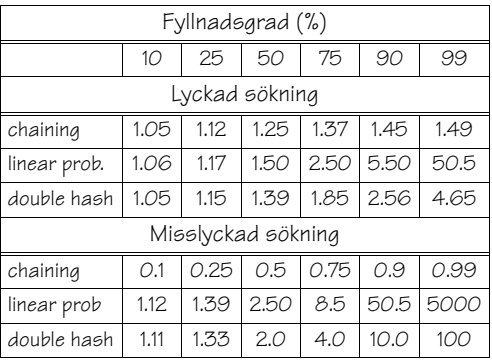

Copyright©1998 Ulf Nilsson

Exempel

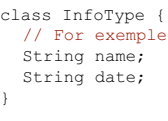

class TableEntry { int key; InfoType info; }

# **9**

## Exempel (forts.)

class HashTable { public final static int emptyKey = 0; int M; int count; TableEntry[] T; HashTable(int tableSize) { M = tableSize; count = 0;  $T =$  new TableEntry[M]; for (int i = 0; i < M; i++ ) {  $T[i]$  = new TableEntry(); T[i].key = emptyKey; } } void hashInsert(int K, InfoType I) { // Se OH 10 } int hashSearch(int K) { // Se OH 11 } int h(int K) {<br>return K % M;<br>} int p(int K) { int  $r = (K / M)$  % M; return  $(r == 0)$  ? 1 : r; } } //end class HashTable

Copyright©1998 Ulf Nilsson

**11**

### Exempel (forts.)

int hashSearch(KeyType K) {

```
int i;<br>int probeDecrement;<br>KeyType probeKey;
```
#### // initializations  $i = h(K);$

```
probeDecrement = p(K);
probeKey = T[i].key;// search loop
while((K != probeKey)&&(probeKey != emptyKey)) {<br>i -= probeDecrement;
  if (i < 0) {
    i += M;
  \lambda\gammaprobeKey = T[i].kev;
}
// determine success or failure
if (probeKey == emptyKey) {
 return -1;
} else {
 return i;
}
```
### Exempel (forts.)

void hashInsert(KeyType K, InfoType I) {

int i; int probeDecrement;  $i = h(K);$ probeDecrement =  $p(K)$ ;

while (T[i].key != emptyKey) { i -= probeDecrement; if  $(i < 0)$  {  $i \neq M;$ } }  $T[i].key = K;$  $T[i].info = I;$ count++;

Copyright©1998 Ulf Nilsson

}

# Hur välja hashfunktion

#### Beror på:

- Typ av nycklar
- Nycklarnas distribution
- Arraystorlek
- Funktionens enkelhet

#### Vanliga metoder:

- Divisionsmetoden
- Folding
- Middle squaring
- Truncation
- …

}

**12**

# **13**

#### Olika representationer

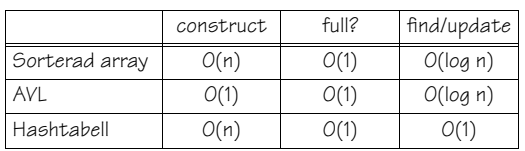

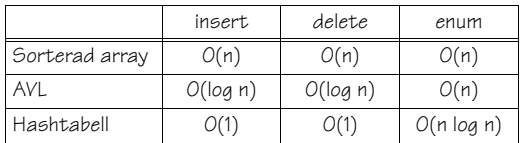

Copyright©1998 Ulf Nilsson